# ahah cisco.

**Ressources sur serveur 192.168.8.254 –** 

Cisco | Networking Academy<sup>®</sup> Mind Wide Open

**User = eleve password = efreitr** 

# **Adressage et calcul VLSM (notions élémentaires)**

# **Diagramme de topologie**

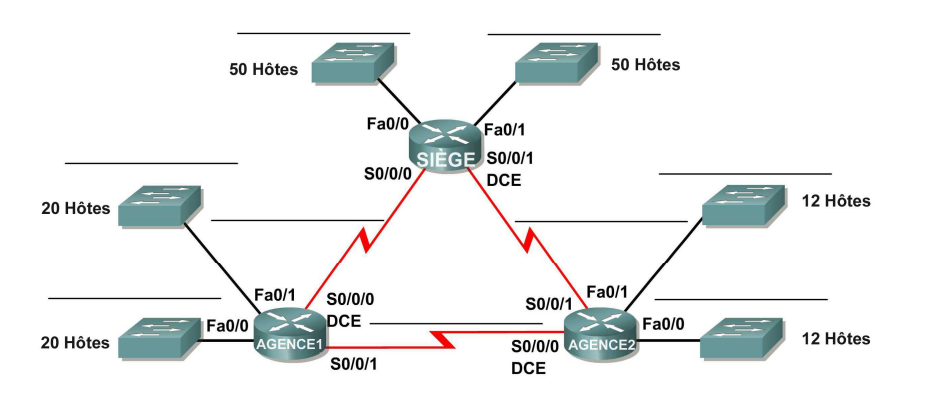

# **Table d'adressage**

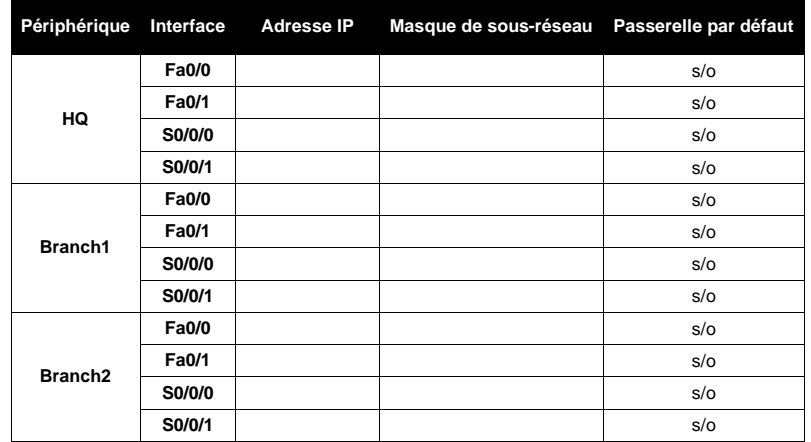

CCNA Exploration Protocoles et concepts de routage<br>VLSM et CIDR

Adressage et calcul VLSM (notions élémentaires)

# **Objectifs pédagogiques :**

À l'issue de cet exercice, vous serez en mesure d'effectuer les tâches suivantes :

- Déterminer le nombre de sous-réseaux nécessaires
- Déterminer le nombre d'hôtes nécessaires pour chaque sous-réseau
- Concevoir un système d'adressage adapté à l'aide de la technique VLSM
- Attribuer des paires d'adresses et de masques de sous-réseau aux interfaces des périphériques
- Examiner l'utilisation de l'espace d'adressage réseau disponible

#### **Scénario**

Dans cet exercice, les adresses réseau 192.168.1.0/24 vous sont attribuées : elles vous permettent de créer des sous-réseaux et de fournir l'adressage IP du réseau présenté dans le diagramme de topologie. La technologie VLSM sera utilisée pour répondre aux exigences d'adressage du réseau 192.168.1.0/24. Le réseau a les exigences d'adressage suivantes :

- Le réseau local LAN1 de HQ a besoin de 50 adresses IP hôtes.
- Le réseau local LAN2 de HQ a besoin de 50 adresses IP hôtes
- Le réseau local LAN1 de Branch1 a besoin de 20 adresses IP hôtes
- Le réseau local LAN2 de Branch1 a besoin de 20 adresses IP hôtes.
- Le réseau local LAN1 de Branch2 a besoin de 12 adresses IP hôtes.
- Le réseau local LAN2 de Branch2 a besoin de 12 adresses IP hôtes.
- La liaison entre HQ et Branch1 nécessite une adresse IP à chaque extrémité.
- La liaison entre HQ et Branch2 nécessite une adresse IP à chaque extrémité.
- La liaison entre Branch1 et Branch2 nécessite une adresse IP à chaque extrémité.

(**Remarque** : n'oubliez pas que les interfaces des périphériques réseau sont également des adresses IP hôte et figurent dans les exigences d'adressage ci-dessus).

## **Tâche 1 : examen de la configuration réseau nécessaire**

Examinez la configuration nécessaire et répondez aux questions ci-dessous. N'oubliez pas que des adresses IP sont nécessaires pour chaque interface de réseau local.

- 1. Quel est le nombre de sous-réseaux nécessaires ? \_\_\_\_\_\_\_
- 2. Quel est le nombre maximal d'adresses IP nécessaires par sous-réseau ? \_\_\_\_\_\_\_
- 3. Quel est le nombre d'adresses IP nécessaires pour chacun des réseaux locaux de Branch1 ?
- 4. Quel est le nombre d'adresses IP nécessaires pour chacun des réseaux locaux de Branch2 ?
- 5. Quel est le nombre d'adresses IP nécessaires pour chaque liaison de réseau étendu (WAN) entre les routeurs ? \_\_\_\_\_\_\_
- 6. Quel est le nombre total d'adresses IP nécessaires ? \_\_\_\_\_\_\_\_\_\_\_

Copyright sur l'intégralité du contenu © Cisco Systems, Inc. Tous droits réservés. Ce document contient des informations publiques Cisco. Page 2 sur 6

\_\_\_\_\_\_\_

\_\_\_\_\_\_\_

\_\_\_\_\_\_\_

 $\mathcal{L}_\text{max}$ 

#### Adressage et calcul VLSM (notions élémentaires)

- 7. Quel est le nombre total d'adresses IP disponibles sur le réseau 192.168.1.0/24 ? \_\_\_\_\_\_\_
- 8. Les exigences d'adressage réseau peuvent-elles être satisfaites avec le réseau 192.168.1.0/24 ?

#### **Tâche 2 : conception d'un système d'adressage IP**

# **Étape 1 : définition des informations de sous-réseau pour le ou les segments de réseau les plusétendus**

Dans cet exemple, les deux réseaux locaux LAN de HQ sont les sous-réseaux les plus étendus.

- 1. Quel est le nombre d'adresses IP nécessaires pour chaque réseau local ?
- 2. Quel est le plus petit sous-réseau susceptible de remplir cette condition ?
- 3. Quel est le nombre maximal d'adresses IP pouvant être attribuées dans ce petit sous-réseau ?

# **Étape 2 : attribution de sous-réseaux aux réseaux locaux de HQ**

Commencez au début du réseau 192.168.1.0/24.

- 1. Attribuez le premier sous-réseau disponible au réseau local LAN1 de HQ.
- 2. Complétez le tableau ci-dessous avec les informations correctes.

#### **Sous-réseau du réseau local LAN1 de HQ**

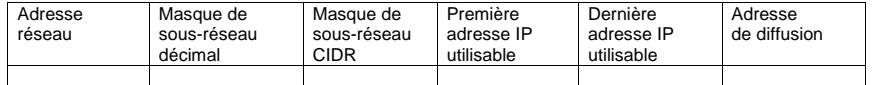

- 3. Attribuez le sous-réseau disponible suivant au réseau local LAN2 de HQ.
- 4. Complétez le tableau ci-dessous avec les informations correctes.

### **Sous-réseau du réseau local LAN2 de HQ**

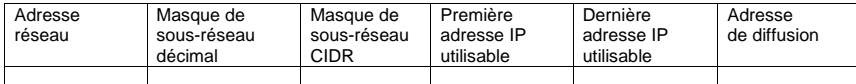

### **Étape 3 : définition des informations de sous-réseau pour le ou les segments de réseau suivants les plus étendus**

Dans cet exemple, les deux réseaux locaux de Branch1 sont les deuxièmes sous-réseaux les plus étendus.

- 1. Quel est le nombre d'adresses IP nécessaires pour chaque réseau local ?
- 2. Quel est le plus petit sous-réseau susceptible de remplir cette condition ?
- 3. Quel est le nombre maximal d'adresses IP pouvant être attribuées dans ce petit sous-réseau ?

\_\_\_\_\_\_\_

CCNA Exploration Protocoles et concepts de routage :

# **Étape 4 : attribution d'un sous-réseau aux réseaux locaux de BRANCH1**

Commencez par l'adresse IP qui suit les sous-réseaux du réseau local de HQ.

- 1. Attribuez le sous-réseau suivant au réseau local LAN1 de Branch1.
- 2. Complétez le tableau ci-dessous avec les informations correctes.

#### **Sous-réseau du réseau local LAN1 de Branch1**

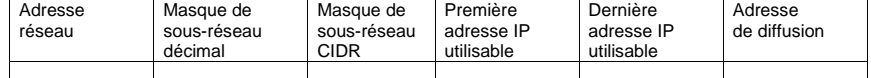

- 3. Attribuez le sous-réseau disponible suivant au réseau local LAN2 de Branch1.
- 4. Complétez le tableau ci-dessous avec les informations correctes.

#### **Sous-réseau du réseau local LAN2 de Branch1**

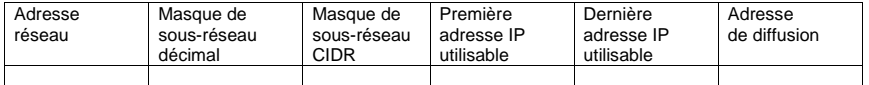

#### **Étape 5 : céfinition des informations de sous-réseau pour le ou les segments de réseau suivants les plus étendus**

Dans cet exemple, les deux réseaux locaux de Branch2 sont les sous-réseaux les plus étendus.

- 1. Quel est le nombre d'adresses IP nécessaires pour chaque réseau local ?
- 2. Quel est le plus petit sous-réseau susceptible de remplir cette condition ?
- 3. Quel est le nombre maximal d'adresses IP pouvant être attribuées dans ce petit sous-réseau ?

# **Étape 6 : attribution des sous-réseaux aux réseaux locaux de BRANCH2**

Commencez par l'adresse IP qui suit les sous-réseaux du réseau local de Branch1.

1. Attribuez le sous-réseau suivant au réseau local LAN1 de Branch2. Complétez le tableau ci-dessous avec les informations correctes.

# **Sous-réseau du réseau local LAN1 de Branch2**

 $\mathcal{L}_\text{max}$ 

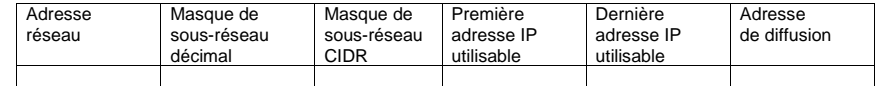

- 2. Attribuez le sous-réseau disponible suivant au réseau local LAN2 de Branch2.
- 3. Complétez le tableau ci-dessous avec les informations correctes.

Copyright sur l'intégralité du contenu © Cisco Systems, Inc. Tous droits réservés. Ce document contient des informations publiques Cisco. Page 4 sur 6 \_\_\_\_\_\_\_

Adressage et calcul VLSM (notions élémentaires)

### **Sous-réseau du réseau local LAN2 de Branch2**

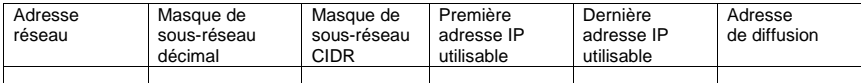

# **Étape 7 : définition des informations de sous-réseau pour les liaisons entre les routeurs**

- 1. Quel est le nombre d'adresses IP nécessaires pour chaque liaison ? \_\_\_\_\_\_\_
- 2. Quel est le plus petit sous-réseau susceptible de remplir cette condition ?
- 3. Quel est le nombre maximal d'adresses IP pouvant être attribuées dans ce petit sous-réseau ?

## **Étape 8 : attribution des sous-réseaux aux liaisons**

Commencez par l'adresse IP qui suit les sous-réseaux du réseau local de Branch2.

- 1. Attribuez le sous-réseau disponible suivant à la liaison entre les routeurs HQ et Branch1.
- 2. Complétez le tableau ci-dessous avec les informations correctes.

# **Liaison entre HQ et le sous-réseau Branch1**

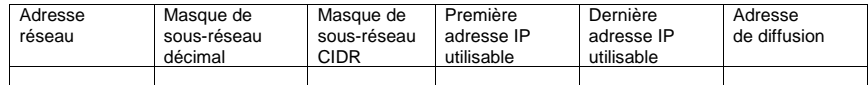

- 3. Attribuez le sous-réseau disponible suivant à la liaison entre les routeurs HQ et Branch2.
- 4. Complétez le tableau ci-dessous avec les informations correctes.

#### **Liaison entre HQ et le sous-réseau Branch2**

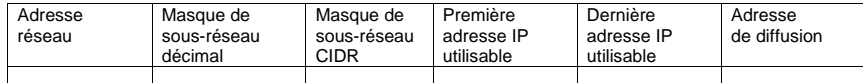

- 5. Attribuez le sous-réseau disponible suivant à la liaison entre les routeurs de Branch1 et de Branch2.
- 6. Complétez le tableau ci-dessous avec les informations correctes.

#### **Liaison entre les sous-réseaux Branch1 et Branch2**

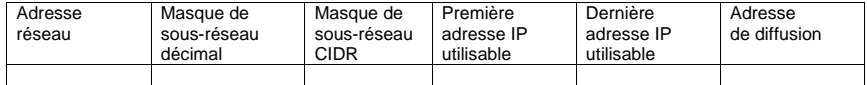

CCNA Exploration Protocoles et concepts de routage :<br>VLSM et CIDR

Adressage et calcul VLSM (notions élémentaires)

#### **Tâche 3 : attribution d'adresses IP aux périphériques réseau**

Attribuez les adresses appropriées aux interfaces des périphériques. Les informations sur les adresses à utiliser figurent dans le tableau d'adressage sous le diagramme de topologie.

#### **Étape 1 : attribution d'adresses au routeur HQ**

- 1. Attribuez la première adresse hôte valide de sous-réseau du réseau local LAN1 de HQ à l'interface du réseau local Fa0/0.
- 2. Attribuez la première adresse hôte valide de sous-réseau du réseau local LAN2 de HQ à l'interface du réseau local Fa0/1.
- 3. Attribuez la première adresse hôte valide de la liaison entre le sous-réseau de HQ et Branch1 à l'interface S0/0/0.
- 4. Attribuez la première adresse hôte valide de la liaison entre le sous-réseau de HQ et Branch2 à l'interface S0/0/1.

### **Étape 2 : attribution d'adresses au routeur Branch1**

- 1. Attribuez la première adresse hôte valide de sous-réseau du réseau local LAN1 de Branch1 à l'interface du réseau local Fa0/0.
- 2. Attribuez la première adresse hôte valide de sous-réseau du réseau local LAN2 de Branch1 à l'interface du réseau local Fa0/1.
- 3. Attribuez la première adresse hôte valide de la liaison entre le sous-réseau Branch1 et HQ à l'interface S0/0/0.
- 4. Attribuez la première adresse hôte valide de la liaison entre les sous-réseaux Branch1 et Branch2 à l'interface S0/0/1.

#### **Étape 3 : attribution des adresses au routeur Branch2**

- 1. Attribuez la première adresse hôte valide de sous-réseau du réseau local LAN1 de Branch2 à l'interface du réseau local Fa0/0.
- 2. Attribuez la première adresse hôte valide de sous-réseau du réseau local LAN2 de Branch2 à l'interface du réseau local Fa0/1.
- 3. Attribuez la dernière adresse hôte valide de la liaison entre HQ et le sous-réseau Branch2 à l'interface S0/0/1.
- 4. Attribuez la dernière adresse hôte valide de la liaison entre les sous-réseaux Branch1 et Branch2 à l'interface S0/0/0.

Copyright sur l'intégralité du contenu © Cisco Systems, Inc. Tous droits réservés. Ce document contient des informations publiques Cisco. Page 6 sur 6